# **KURZ PRÁCE S INFORMACEMI**

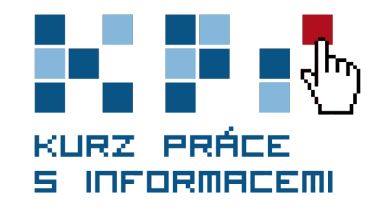

## TÉMA 3 Kde a jak hledat informace

## **Po nastudování byste měli:**

- » uvědomit si důležitost informačních pramenů a jejich význam pro informační společnost,
- » umět vyhledávat v informačních pramenech/zdrojích,
- » znát základní informační zdroje a informace,
- znát základní metody vyhledávání.

## **Tento modul pro vás připravila**

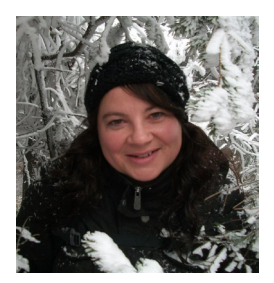

#### **Mgr. Kateřina Hošková**

Kateřina vystudovala obor Informační studia a knihovnictví na FF MU. Pracuje v Kabinetu informačních studií a knihovnictví jako tutor informačního vzdělávání, věnuje se výuce prostřednictvím e-learningu i face-to-face seminářů, pracuje jako výkonná redaktorka recenzovaného časopisu ProInflow.

Téma vyhledávání informací považuje Kateřina za nezbytnou a klíčovou dovednost každého studenta, který chce uspět ve studiu na vysoké škole. V současném přehlcení informačního trhu je třeba umět se orientovat v problematice informačních zdrojů a umět si vybrat to, co je pro studium důležité a relevantní.

### **Proč jsme tento modul do KPI zařadili?**

Ačkoliv se v době internetu může zdát, že hledání informací je hračkou, opak je pravdou. Čím více informací máme na dosah, tím hůře se v nich orientujeme. Proto považujeme za důležité, abyste se naučili rozeznávat jednotlivé typy zdrojů, z nichž můžete informace čerpat, abyste dokázali zhodnotit, který zdroj je pro vaši práci relevantní a kde ho můžete najít.

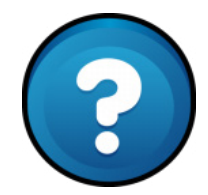

#### **K čemu se vám to bude hodit?**

Až budete psát seminární práci, diplomovou práci či článek do časopisu, budete vědět, že informace jsou všude! Že se nemáte omezovat jen na jeden zdroj, který je zrovna po ruce, ale využít všech smyslů, přemýšlet a dívat se kolem sebe. A když už budete znát to, kde informace hledat, budete také vědět, jaké metody při hledání informací využít tak, abyste našli přesně to, co potřebujete.

#### **Klíčové pojmy**

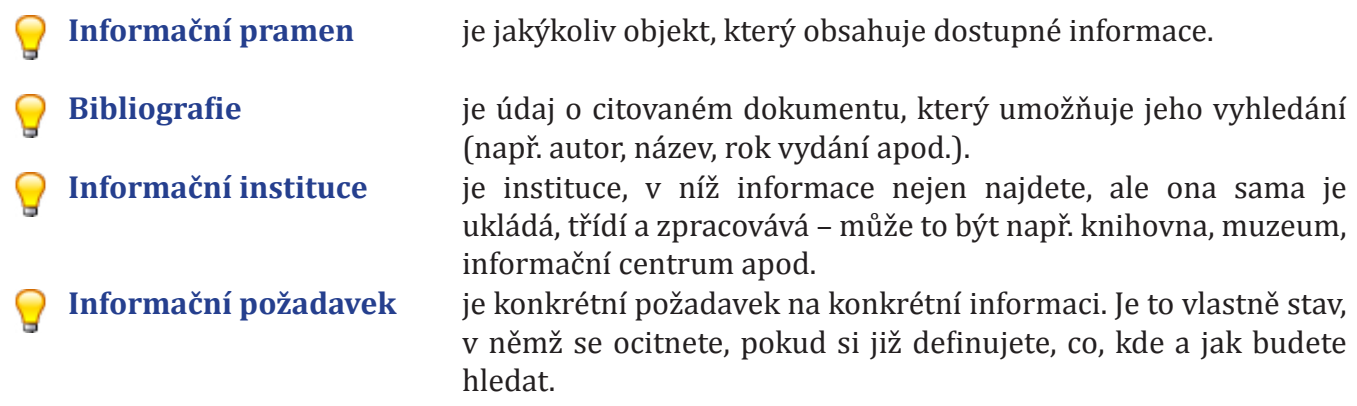

#### **Obsah**

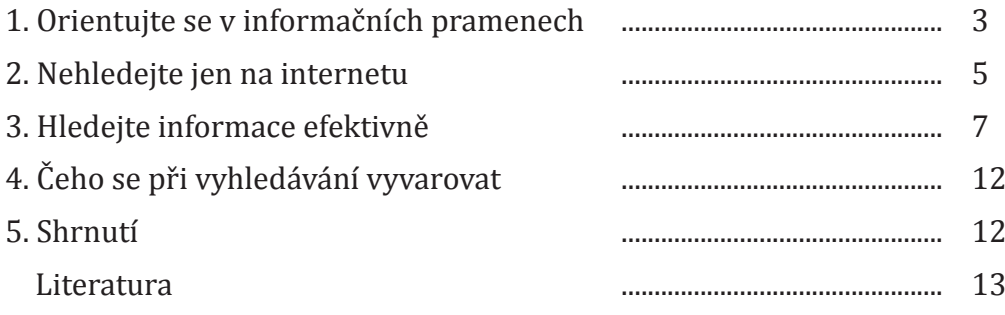

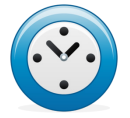

Záleží na vašem individuálním studijním tempu, celkový čas, který byste měli věnovat tomuto studijnímu materiálu, by ale neměl překročit – **tři a půl hodiny**.

## **1 Orientujte se v informačních pramenech**

Připravujete se na seminární či diplomovou práci, máte definovaný problém a chcete začít psát. Najednou zjistíte, že nevíte, kde začít. **Kde mám začít hledat informace, říkáte si?** Mám shánět knížky nebo články, kam se obrátit? Existuje celá řada informačních zdrojů či pramenů, které můžete při hledání informací využít.

S tím, co je informační pramen nebo zdroj, jste se seznámili již na začátku lekce, kde jsou uvedeny důležité termíny. **Nyní se na informační prameny podíváme trochu zblízka.** Budeme se věnovat dokumentům, které můžete pro svoje bádání využít. Než se však pustíme do jejich bližšího popisu, je třeba zdůraznit, že všechny níže popsané dokumenty můžeme najít nejen v tištěné, ale i v elektronické podobě.

**Elektronický dokument** se od tradičních neliší obsahem, ale formou. Mnoho dokumentů, které byly dříve dostupné pouze v tradiční formě, se dnes digitalizuje. Je zcela běžné, že nové dokumenty v elektronické podobě přímo vznikají (tzv. born-digital). Obsah elektronického dokumentu není závislý na jeho

nosiči. Víte, jaké další výhody elektronický dokument skýtá?

- **•** Je snadno a rychle vyhledatelný.
- **•** Šetří čas, místo i peníze.
- **•** Je lépe dostupný, boří hranice.
- **•** Je lépe a déle uchovatelný apod.

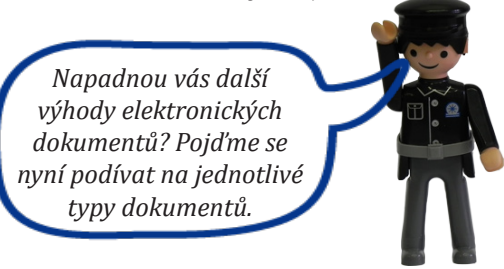

#### **1.1 Knihy, knihy a zase knihy**

Nejčastěji se pravděpodobně setkáte s knihou (a to i v elektronické podobě – tzv. eBook). Pro psaní svých prací využijete zejména odborné knihy, např.:

- **• monografie** jsou jednorázové publikace, které pojednávají zpravidla o jednom tématu, většinou úzce vymezeném. Mohou to být čistě odborné i populárně naučné knihy,
- **• učebnice** sledují především výchovný a vzdělávací cíl, obsahují výklad poznatků z určité oblasti, jsou srozumitelné a názorné, většinou jsou určeny pro určitý časový úsek (např. jeden rok) a mají širší tematický záběr (např. gramatika českého jazyka),
- **• skripta** na rozdíl od učebnic jsou to učební texty určené zejména pro vysoké školy, a většinou velmi úzce specializované (např. syntax v anglickém jazyce),
- **• příručky** umožňují rychlý a efektivní přístup k informacím (jedná se např. o encyklopedie, slovníky, klíče, průvodce, adresáře, tabulky, návody, atlasy apod.),
- **• sborníky** obsahují především samostatné stati různých autorů, spojené tematicky v jeden knižní celek (sborníky mohou také vznikat u příležitosti konferencí, obsahují jednotlivé příspěvky, které na konferenci zazněly).

Při psaní odborného textu (zejména v humanitních oborech) můžeme využít krásnou literaturu, tudíž bychom **neměli zapomenout na beletrii (prózu i poezii).**

#### **1.2 Časopis nebo noviny?**

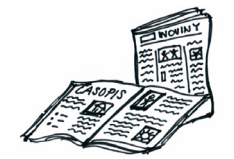

Periodika, jak časopisy nebo noviny nazýváme, jsou bohatým zdrojem informací. Během studia pravděpodobně budete využívat širokou škálu odborných časopisů, a to jak v papírové, tak v elektronické podobě. Jaký je rozdíl mezi časopisem a novinami, to si ukážeme níže.

#### **Časopisy**

- **•** Musí vycházet minimálně dvakrát ročně, jsou tematicky zaměřené, např. oborově, vědecky, populárně naučné apod.
- **•** V dnešní době má řada časopisů i elektronickou podobu na internetu. Plné texty odborných časopisů jsou zpravidla přístupné přes licencované odborné databáze (více v dalších modulech kurzu): » např. portál EIZ MU, http://ezdroje.muni.cz.
- **•** Stále větší množství odborných časopisů je zpřístupňováno v režimu otevřeného přístupu (Open Access),
	- » např. Directory of Open Access Journals, http://www.doaj.org.

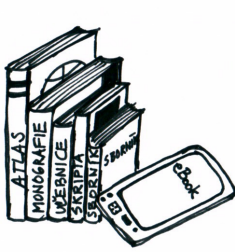

- **•** Řada z vás jistě také ocení postupné zpřístupňování starších ročníků českých periodik (časopisů i některých titulů novin) v digitálních knihovnách a repozitářích:
	- » např. Kramerius, http://kramerius.nkp.cz.

#### **Noviny**

- **•** Vychází v krátkém časovém období (jeden den až jeden týden).
- **•** Obsahují aktuální informace pro širokou veřejnost, kratší články informativního charakteru, reportáže, názory.
- **•** Známe je jak v klasické papírové podobě, tak v elektronické, např.:
	- » Mladá fronta DNES, http://www.idnes.cz,
	- » Lidové noviny, http://www.lidovky.cz.

#### **TIP!**

*Hledáte klíčové odborné časopisy pro svůj obor a nejste si jisti, které to jsou? Máte několik možností, jak to zjistit. Zeptejte se svých vyučujících, podívejte se na webové stránky své katedry (některé katedry je uvádějí na svých webech). Můžete také prolistovat přehledové knihy s úvody do studia konkrétního oboru, kde se často nachází informace o základních zdrojích pro daný obor, tedy i o časopisech. Vhodným zdrojem také mohou být webové stránky zahraničních univerzit nebo organizací zabývajících se tématy z vašeho oboru.*

#### **1.3 Zjistěte, co napsali starší spolužáci**

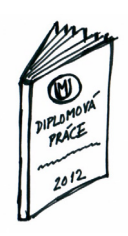

**Diplomové či jiné kvalifikační práce** těch, kteří už studium dokončili, jsou dalším, velmi důležitým zdrojem informací. Jedná se o odborné a vědecké práce, na jejichž základě člověk obdrží akademickou, vědeckou nebo pedagogickou hodnost. Kromě diplomek jsou to tedy také disertační (stanete se doktorem – titul Ph.D.) nebo habilitační práce (titul docenta – doc.).

• Jsou to nepublikované dokumenty, nelze je koupit v knihkupectví.

**•** Věděli jste, že si prostřednictvím IS MU můžete přečíst **plné texty všech bakalářských i magisterských prací, které byly obhájeny od roku 2001?** Najdete je v archivu závěrečných

prací MU na adrese http://is.muni.cz/thesis.

- **•** Vysokoškolské kvalifikační práce dalších VŠ je možné vyhledávat prostřednictvím portálu Theses.cz na http://theses.cz nebo v digitálních repozitářích jednotlivých VŠ.
- **•** Plné texty zahraničních disertací naleznete např. v databázi ProQuest Central.
- **•** Na internetu najdete řadu zahraničních digitálních repozitářů VŠ kvalifikačních prací, např. http://www. dissonline.de.

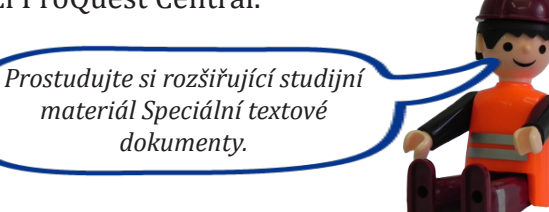

Vysokoškolské kvalifikační práce řadíme k dokumentům, které se obecně pojmenovávají **šedá literatura.** Říkáte si,

proč zrovna šedá? Tak jako šedá eminence představuje i šedá literatura něco na první pohled nevýrazného, v pozadí, ale svou funkcí a významem něco velice důležitého.

#### **1.4 Obrázky**

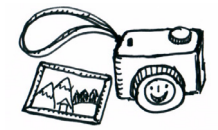

Je běžné, že odborné texty jsou doprovázeny obrazovým materiálem. Výhody obrázků jsou jasné. Jenom text nestačí a **obrázek nám často řekne více než záplava slov.**  Obrázky v odborném textu tedy slouží k dokreslení toho, čím se text zabývá, jsou názorné a přitahují pozornost. Obecně se člověku lépe vnímá text, který je směsicí různých typů

informací, např. obrázek si často dobře zapamatujete.

#### **Jaké obrazové dokumenty rozlišujeme?**

- **• Fotografické** dokumenty nebojte se do svých prací vložit fotky, ale pokud se nejedná o vaši fotku, ujistěte se, že ji správně ocitujete (více v modulu o citacích).
- **• Kartografické** materiály jsou mapy, družicové snímky, atlasy, kartogramy apod.
- **• Diagramy, schémata, ilustrace, grafy, myšlenkové mapy** většinou se jim v odborné práci nevyhnete, jsou v podstatě nedílnou součástí odborných textů.
- **• Grafika** nesmíme zapomenout na umělecká díla, i ta jsou důležitým zdrojem informací, např. perokresba, plakát, reprodukce, pohlednice apod. Dnes také oblíbené infografiky.

#### **1.5 Informace můžete i slyšet**

Ve výčtu dokumentů, které jsou zdroji informací, nesmíme zapomenout na ty, které nevidíme, ale slyšíme. **Zvukový dokument** je záznamem hudby, mluveného slova nebo jiných zvuků (např. v přírodních vědách můžete využít záznamy zvířecích projevů). Mohou to být např. audioknihy, záznamy přednášek,

písničky, rozhlasové hry, rozhovory apod. Řada starších nahrávek se digitalizuje a velké množství zvukových záznamů je volně dostupné na internetu.

Atraktivním typem dokumentu je **dokument audiovizuální,** např. film, trailer, upoutávka, reklama,

instruktážní film, videoklip, inscenace, zprávy, videohra apod. **Hledáte-li informace, neomezujte se tedy jen na písemné dokumenty,** zkuste si poslechnout záznam přednášky, rozhovor s odborníkem či vyprávění pamětníka.

#### **1.6 Primární a sekundární dokumenty**

Pro úplnost přehledu o tom, jaké různé dokumenty je možné při hledání informací využít, se musíme zmínit o dokumentech primárních a sekundárních. Řada z vás již pravděpodobně o tomto rozdělení dokumentů slyšela, my bychom se rádi zaměřili na to, jaké informace v těchto dokumentech můžete najít.

- **• Primární dokument**, s nímž vždy budete při psaní pracovat, obsahuje původní informaci, která se zde vyskytuje poprvé. Touto informací může být text, obraz, zvuk, video, animace atd.
- **• Sekundární dokument** je pak dokument popisující primární dokument (např. bibliografie, záznam v katalogu) nebo z primárního dokumentu vychází. Sekundárním dokumentem může být také dokument, který obsahuje části textu nebo informace z primárního dokumentu, např. přehledové monografie, slovníky, encyklopedie, učebnice, skripta, diplomky apod.

Podrobné informace včetně příkladů naleznete v rozšiřujícím studijním materiálu Primární a sekundární prameny.

Představte si, že **píšete seminární práci na téma Severský detektivní román**. Nejen že si budete muset pár detektivek přečíst (což budou vaše primární zdroje), ale máte nepřeberné množství možností, jaké další informace hledat (to budou vaše sekundární zdroje). Mohou to být:

- » **články v časopisech,**
- » **film natočený na téma knihy,**
- » **televizní rozhovor s autorem,**
- » **přednáška na katedře skandinávských studií,**
- » **můžete požádat o informace v nakladatelstvích, které vydávají severské krimi,**
- » **uvidíte plakát na ulici,**
- » **vyžádáte si propagační materiál k vydání nové knihy,**
- » **půjdete na autogramiádu známého autora, knižní veletrh,**
- » **v neposlední řadě si pročtete texty, kde se o severské krimi pojednává.**

Jak vidíte, možností je spousta. V další kapitole této textové opory se nám snad podaří vás nasměrovat na ta správná místa, kde informace najdete. Pro zopakování se můžete podívat na skvělou prezentaci o informačních pramenech.

## **2 Nehledejte jen na internetu**

Znáte již různé typy informačních pramenů, **a co dál?** Kde se k výše uvedeným dokumentům dostanete? První, co vás napadne, je to, že si potřebné dokumenty "vygooglíte". Ale chyba lávky, ani Google neví zdaleka všechno. Často nám nezbyde nic jiného než se obrátit na specializovanou informační instituci, která nám informaci zprostředkuje.

**Ale proč se vůbec informačními institucemi zabývat?** Všichni přece víte, že existují nějaké knihovny, archivy, muzea, galerie a informační centra, tak proč se o tom tedy učit? Důvod je prostý — jak praví známé přísloví "těžko na cvičišti, lehko na bojišti", budete se i vy nyní "cvičit", abyste na "bojišti" (psaní diplomové práce, provádění výzkumů, budoucí povolání atp.) **zazářili a ukázali se jako studenti,** 

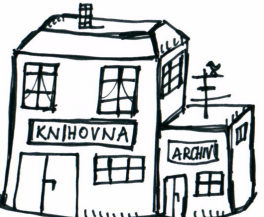

**kteří se umí orientovat v záplavě informací.** Kam se tedy můžete obrátit, hledáte-li informace?

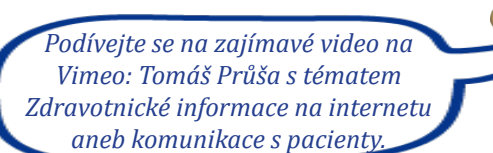

#### **2.1 Zkuste knihovnu**

Většina z vás si pod pojmem knihovna představí šedé myšky knihovnice oprašující regály s knihami. Opak je pravdou. Současný trend směřuje k tomu, že **knihovna je kulturní a informační centrum** 

**města, obce či kraje a nabízí širokou škálu služeb.** Takže kromě klasického půjčování knih

*Prostudujte si rozšiřující materiál Služby knihoven, v němž se detailněji seznámíte se službami, které knihovny poskytují.* 

se v knihovně můžete připojit k internetu, okopírovat či naskenovat si dokument, požádat o informace, zúčastnit se kulturní akce, požádat o soupis literatury k určitému tématu či objednat si knihu z jiné knihovny.

Systém knihoven v České republice má dlouholetou

#### tradici, najdete jich u nás kolem 6000. **Které knihovny tedy můžete využít?**

- **•** Do **krajské knihovny** zajděte, potřebujete-li historickou nebo regionální literaturu. Krajská knihovna plní také určitou podpůrnou úlohu pro další knihovny v kraji, např. městské, obecní apod.
- **• Veřejné knihovny** (obecní, místní, lidové, městské) nabízí především beletrii, ale často zde najdete v omezeném množství i odbornou nebo populárně naučnou literaturu. Jak již název napovídá, veřejné knihovny slouží pro širokou veřejnost, pro niž pořádají různé kulturní a vzdělávací aktivity, mívají dětské oddělení a čítárnu.
- **• Univerzitní, vysokoškolské** (akademické) knihovny poskytují zázemí pro studium, vědeckou a tvůrčí práci studentů a pedagogů. Podle oborového zaměření školy, v níž se knihovna nachází, je zaměřena i poskytovaná literatura. Slouží především studentům či zaměstnancům školy, ale poskytuje služby i veřejnosti.
- **• Odborné knihovny** mají bohaté sbírky dokumentů vztahujících se k jednomu a jeho příbuzným oborům. Může do nich každý, jsou pro širokou veřejnost (např. Národní pedagogická knihovna Komenského v Praze, Národní technická knihovna v Praze, Národní lékařská knihovna, Knihovna Akademie věd ČR apod.).

#### **Konkrétní knihovny, jež by neměly uniknout vaší pozornosti, jsou:**

- » **Moravská zemská knihovna** (http://www.mzk.cz) je vědecká knihovna, druhá největší v ČR. Najdete zde odbornou literaturu všech oborů, odborné databáze i časopisy. Má tzv. povinný výtisk, což znamená, že musí dostávat jeden výtisk z každého dokumentu domácí produkce knih, časopisů atd. Počítejte však s tím, že většina z nich je pouze k prezenčnímu vypůjčení.
- » **Národní knihovna Praha** (http://www.nkp.cz) je největší knihovnou v ČR. Spravuje univerzální knihovní sbírku, trvale uchovává historickou literaturu, najdete zde plno databází a souborných katalogů, nabízí sbírku odborných časopisů. Národní knihovna, stejně jako MZK, musí dostávat povinný výtisk, je v ní tedy kompletní domácí produkce literatury.

#### **2.2 Zkuste i další instituce**

Také v institucích typu archiv, muzeum, galerie či informační centrum můžete nalézt zajímavé informace a materiály pro svá bádání. Ocení je především historici a další humanitní obory, ale na své si mohou přijít technici (technická muzea) nebo obory přírodních věd (geologická, přírodovědná muzea atp.).

Obrátit se můžete také na speciální instituce. Jak už jejich název napovídá, jedná se o instituce, kde najdete informace **zaměřené na nějakou speciální a konkrétní oblast**.

- **•** Měli byste alespoň okrajově vědět o **Úřadu průmyslového vlastnictví** (http://www.upv.cz), v němž najedete veškeré informace o patentech, vynálezech a ochranných známkách zaregistrovaných v ČR.
- **•** Na **Úřad pro normalizaci, metrologii a státní zkušebnictví** (http://www.unmz.cz) se obrátíte, pokud hledáte informace o českých technických normách, popř. jejich znění.
- **•** V **Obchodním rejstříku** (http://www.rejstrik-obchodni.cz) se dozvíte základní informace o firmách působících na území ČR.

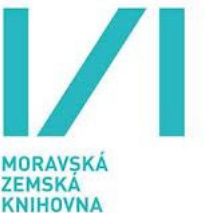

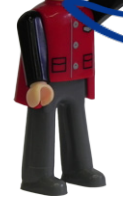

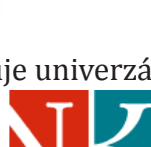

#### **2.3 Nezapomeňte na lidi!**

Ačkoliv si to občas neuvědomujeme, cenným zdrojem informací jsou také lidé. Často se pídíme po informacích v knihovně nebo na internetu a nenapadne nás **zeptat se např. odborníka, vědce, specialisty na daný obor, nebo dokonce někoho v našem okolí, kdo by požadovanou informaci mohl znát.** Reálné lidi bychom měli proto považovat za důležitý zdroj informací (nejen při studiu, ale i v osobním či pracovním životě) a podle kontextu situace posoudit, zda je vhodné tohoto zdroje využít, zda informace, kterou nám ten který člověk poskytne, bude relevantní a správná.

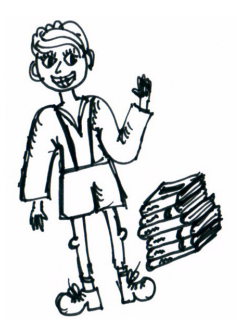

*Při státní závěrečné zkoušce se zkoušející zeptá studenta, jak by postupoval, kdyby musel zjistit jméno tajemníka Filozofické fakulty MU. Student začal popisovat postup, jak by se přihlásil na internet, našel si stránky FF MU, dále pracoviště a kontaktní informace konkrétních pracovníků atd… Zkoušející namítne: "Tak by se to taky dalo udělat, ale mnohem jednodušší a rychlejší cesta je zeptat se přímo mě."*

Vraťme se **k naší seminární práci na téma Severská detektivka**. Kam byste se vydali hledat potřebné zdroje?

- » První cesta asi povede do **veřejné knihovny,** kde je největší pravděpodobnost, že seženete detektivky k přečtení.
- » V **univerzitní knihovně** můžete prohledat odborné literární databáze, kde najdete články na požadované téma.
- » V online katalogu **Národní knihovny** se podíváte, jaká další literatura na toto téma a kde je k dispozici.
- » Můžete se zeptat **knihovnice v MZK,** zda by vás nenasměrovala do sekce zaměřené na evropskou literaturu.
- » Zajdete si na **katedru skandinávských studií**, kde budou mít příruční knihovnu, popř. se zeptáte zaměstnanců katedry, co by vám poradili.

## **3 Hledejte informace efektivně**

Problém již máte definovaný a umíte ho vyjádřit a zformulovat ústně nebo písemně. Dokonce již víte, z jakých zdrojů a kde byste mohli informace hledat. Nyní se chystáte k jejich vyhledávání. V této kapitole se dozvíte, jak správně formulovat konkrétní požadavek tak, abyste identifikovali relevantní dokumenty nebo informace v informačních zdrojích. Abyste byli s výsledkem vyhledávání spokojeni, **uvažujte a postupujte v následujících krocích/fázích**:

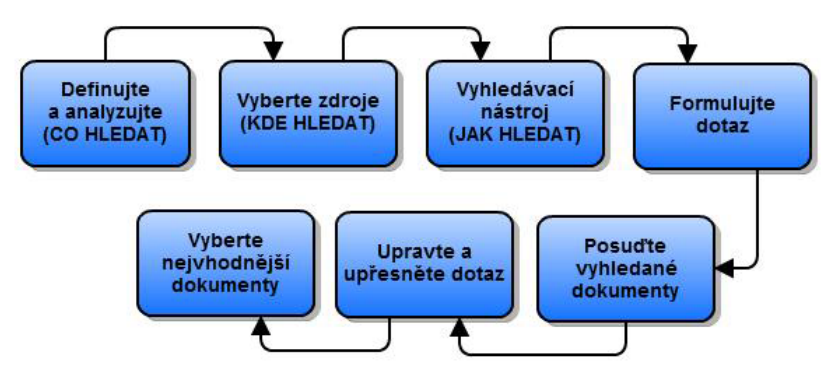

#### **3.1 Nejdříve definujte, co chcete hledat**

Využijte stejný postup jako při definování problému, který je podrobně popsán v předchozím modulu. **Požadavek můžete tedy formulovat:** 

- **•** uvedením tématu otázkou,
- **•** identifikací klíčových pojmů,
- **•** zvolením synonym či variantních tvarů slov.

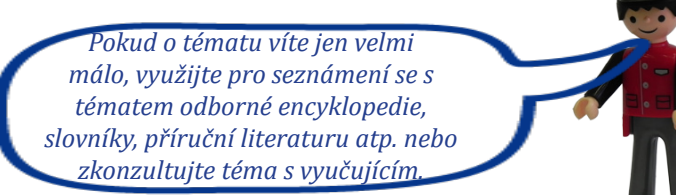

#### **3.2 Vyberte zdroje, KDE chcete hledat!**

Definovali a analyzovali jste si, co chcete hledat, nyní je nutné vybrat vhodný zdroj, ve kterém budete vyhledávat. Zkuste se neomezovat pouze na jeden zdroj, ale snažte se najít více různých pramenů, kde lze požadované informace získat. **Při výběru zdroje berte v úvahu tři aspekty**:

- **•** Začlenění vašeho tématu do **konkrétního oboru**  existuje vhodný oborový zdroj, např. specializovaná oborová databáze (viz další modul o elektronických informačních zdrojích),
- **• druhy dokumentů**, ze kterých chcete čerpat z první kapitoly už víte, jaké zdroje můžete využít, tak hledejte všude, např. najděte si tři monografie, jeden sborník, dva odborné články, záznam přednášky, video, prezentaci apod.,
- **•** přehled o **dostupných odborných zdrojích,** které byste mohli využít. Zjistěte, zda k nim máte přístup, zda potřebujete odborné informace nebo stačí všeobecné/populární atd.

#### **Praktický příklad**

Chcete-li například zjistit definici pojmu lateralita, bude efektivnější, když nahlédnete do virtuálních nebo tištěných encyklopedií, než když prohledáte plnotextovou databázi. Pokud však chcete vyhledat odborné informace pro vlastní diplomovou práci na téma Lateralita a její vliv na rozvoj osobnosti, **můžete např.:**

- 1. prozkoumat **sekundární bibliografické zdroje** (např. elektronické katalogy pedagogických knihoven v ČR) a zmapovat si, co v této oblasti vyšlo,
- 2. prozkoumat **české bibliografické článkové databáze** tímto získáte představu, kde jaké články vyšly v ČR a na jaké časopisy se zaměřit.

Pokud máte již konkrétní představu o tématu, podívejte se také do zahraničních plnotextových článkových databází. Zjistíte, jaké zahraniční články jsou k tématu publikované, a pokud je k dispozici plný text, můžete si je hned přečíst. Případně se můžete podívat, zda naleznete plné texty k záznamům, které jste zjistili z katalogů a bibliografických databází.

#### **3.3 Zaměřte se na to, JAK vyhledávat!**

Důležité je zvolit si vhodné nástroje pro vyhledávání. Seznamte se s nejčastějšími z nich.

#### **3.3.1 Booleovské operátory**

Při vyhledávání se vám často stane, že nejste spokojeni s výsledkem. Buď jste našli příliš mnoho, nebo příliš málo informací. K tomu, abyste svůj požadavek upravili tak, aby vyhledávání bylo co nejefektivnější, můžete využít tzv. booleovské operátory. Jedná se o vyjádření logických vztahů mezi výrazy pomocí AND, OR a NOT.

#### **AND**

- **•** Slouží ke zúžení výsledku vyhledávání.
- **•** Znamená, že se vyhledají jen ty dokumenty/záznamy, které obsahují oba resp. **všechny hledané termíny,** mezi kterými je operátor AND.
- **•** Někdy lze operátor AND nahradit znaménkem + (záleží na vyhledávacím systému).

*Př. masmédia AND dějiny* – *vyhledaná množina záznamů/dokumentů musí obsahovat oba termíny* – *masmédia a zároveň dějiny.*

#### **NOT**

- **•** Zužuje dotaz.
- **•** Znamená, že z výsledku vyhledávání **budou vyloučeny záznamy**/ dokumenty obsahující výraz uvedený za operátorem NOT.
- **•** Někde může funkci NOT plnit i znaménko mínus (př.: –televize).
- **•** V systému Aleph lze místo NOT použít i vlnovku ~ (tilda). Pozor, v jiných systémech je používána pro vyhledání synonym.

*Př. masmédia NOT televize* – *vyhledaná množina záznamů/dokumentů neobsahuje termín televize, musí však obsahovat termín masmédia (jde o rozdíl obou množin znázorněný modrou barvou).*

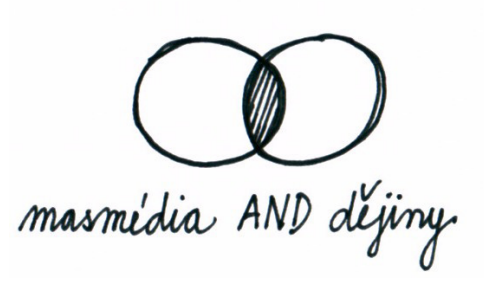

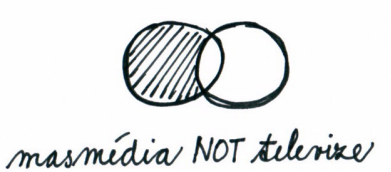

- » Rozšiřuje dotaz.
- » Znamená, že se vyhledají dokumenty/záznamy, které obsahují alespoň jeden z uvedených termínů, mezi kterými je operátor OR.
- » Používá se pro spojení synonym a příbuzných pojmů.

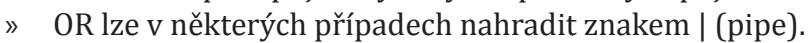

*Př. masmédia OR média* – *vyhledaná množina záznamů/dokumentů obsahuje alespoň jeden z termínů nebo oba dva termíny (jde o sjednocení obou množin znázorněné modrou barvou).*

#### **Praktický příklad:**

*K tématu Severský detektivní román mohou být určeny následující množiny identifikovaných klíčových slov a vztahujících se pojmů, které mají mezi sebou následující operátory: Severní Evropa OR Skandinávie OR Norsko OR Švédsko OR Finsko OR Dánsko AND detektivní román OR detektivka OR krimi OR napětí.*

#### **3.3.2 Divoké karty**

Dalším užitečnými nástroji, které můžete při vyhledávání využít, jsou ty, které vám umožní vyhledávat různé varianty slov podle kořenů slov apod. Jsou to např.:

#### Zástupné znaky, tzv. wild cards ("žolíky")

Zástupnými znaky lze nahradit některé znaky nebo části slov v klíčovém slově, např. kořeny slov, předpony, přípony. Jsou to např.:

- **• ?, \***  jeden nebo více znaků uprostřed nebo na konci či začátku slova předpony, přípony (záleží na systému); např. filo?ofie vyhledá filozofie i filosofie; (v systému Aleph lze použít i ! - filo!ofie)
- **• #** umožní současně vyhledat verze slov, které se od sebe liší o jeden znak navíc, uprostřed (např. rozdílný pravopis v anglické a americké angličtině) nebo na konci slov (jednotné i množné číslo v angl. apod.) Př. flav#r – vyhledá flavor i flavour, arch#ology – archeology i archaeology atd.
- **• !** nahradí právě jeden znak uprostřed či na konci slov.

#### **Praktický příklad:**

*Zadáním student? nebo student\* v systému Aleph (knihovní katalog) budou vyhledány záznamy obsahující studenti, studentům, studentovo, studentské, students apod. (lze využít místo zadání dotazu: student OR studenti OR studentům OR studentovo).* 

#### **Stemming**

Automatické **zkracování slov podle slovních kořenů**, díky němuž jsou automaticky vyhledána příbuzná slova. Rozšiřuje množinu vyhledaných výsledků (podporuje např. vyhledávač Google). Znamená to jednoduše to, že pokud do Googlu zadáte slovo informace, vyhledá text obsahující různé tvary tohoto slova: informační, informací, informacemi apod.

#### **3.4 Formulujte vyhledávací dotaz!**

Již víte, co a kde chcete hledat. Dále budete pracovat s pojmy, které jste si definovali při formulaci informačního požadavku a které využijete při formulaci dotazu tak, aby vyhledané informace byly co nejrelevantnější. Dříve než začnete v nějakém systému vyhledávat, **nejdříve si zjistěte, zda a jaké znaky daný systém používá.** Tyto informace můžete najít v nápovědě, některé systémy nabízí tipy pro vyhledávání, popř. v často kladených dotazech apod.

#### **Podle formy můžete dotaz formulovat jako:**

**• jednoduchý dotaz** – jednoslovný výraz – jeden klíčový výraz,

Zadejte slovo nebo slovní spojení masmédia

**• složený dotaz** – skládá se z více výrazů, abychom vyjádřili, co potřebujeme,

Zadejte slovo nebo slovní spojení média OR masmédia NOT televize

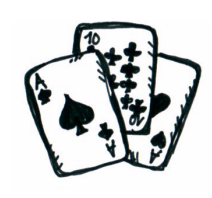

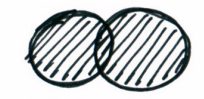

masmedia OR media

**• fráze** - přesný tvar určitého slovního spojení, které chceme vyhledat. **Fráze se uvádí do uvozovek " "** nebo závorek (), [], záleží na systému.

#### Zadejte slovo nebo slovní spojení "artificial neural networks"

#### **3.4 Myslete strategicky**

Při vyhledávání je možné, že nalezneme příliš mnoho, nebo naopak příliš málo vhodných dokumentů. K tomu, abychom výsledky optimalizovali, nám slouží **nejrůznější vyhledávací strategie.** Podívejte se na několik strategických triků a tipů, jak dosáhnout optimálního výsledku vyhledávání.

#### **Chcete získat více výsledků (našli jste málo dokumentů)?**

- » Postupujte od nejužšího pojmu a postupně jej zobecňujte,
- » zpřesňujte dotaz co nejméně,
- » používejte základní vyhledávání a nejdůležitější termíny,
- » neomezujte vyhledávání (např. časově),
- » nepoužívejte operátor NOT,
- » použijte synonyma a příbuzná slova,
- » doplňujte dotaz o další klíčová slova,
- » použijte zástupné znaky (pokud to systém umožňuje).

#### **Chcete získat méně výsledků?**

- » Použijte více slov vyjadřujících hledané téma spojených logickým operátorem AND,
- » použijte operátor NOT pro vyloučení některých záznamů,
- » nepoužívejte obecné nebo abstraktní pojmy,
- » využijte pokročilého vyhledávání,
- » omezujte dotaz,
- » použijte jen významová slova.

#### **3.5 Přizpůsobte dotaz vyhledávacímu systému**

Již jsme si řekli, že různé vyhledávací systémy se chovají různě. Nyní se podíváme, na co je potřeba si dát pozor, když zadáváte svůj vyhledávací dotaz do různých systémů.

- **• Rozdílné funkční možnosti**  např. některé systémy umožňují krácení podle slovních kořenů, používání zástupných znaků; v některých je používána automatická funkce stemming. Stejný zástupný znak může mít také v různých systémech různou funkci.
- **• Rozdílná syntax příkazů**  jiný zápis dotazu, možnosti kombinace dílčích dotazů.

#### **Podívejte se na srovnání databází SCOPUS a EBSCO a vyhledávání na Googlu:**

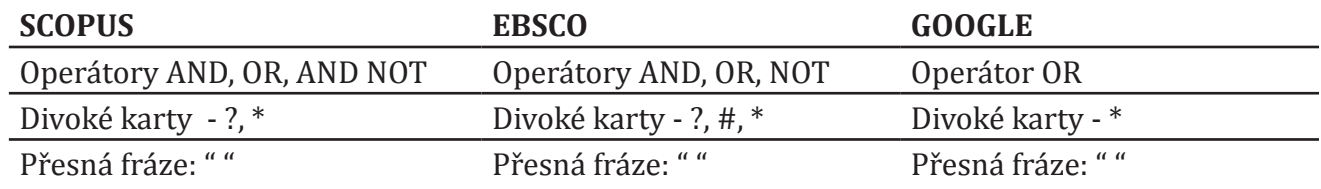

Abyste získali představu, jaké další způsoby vyhledávání můžete uplatnit, podívejte se na tipy pro vyhledávání v databázích SCOPUS, EBSCO a na Googlu. Ve většině databází však platí, že **v pokročilém vyhledávání jsou např. booleovské operátory přednastaveny,** takže nemusíte vepisovat složitý dopis do vyhledávacího pole. Toto je možné většinou v tzv. pokročilém vyhledávání. Nebojte se ho použít, často je velmi jednoduché, usnadní vám hledání a najdete díky němu co nejrelevantnější dokumenty.

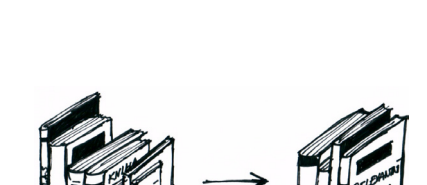

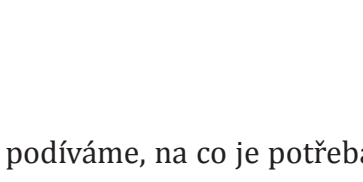

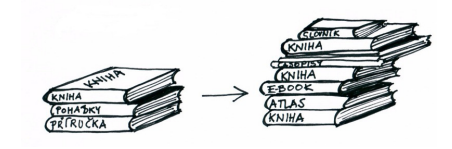

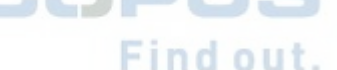

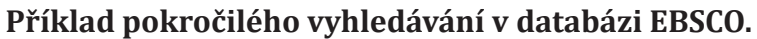

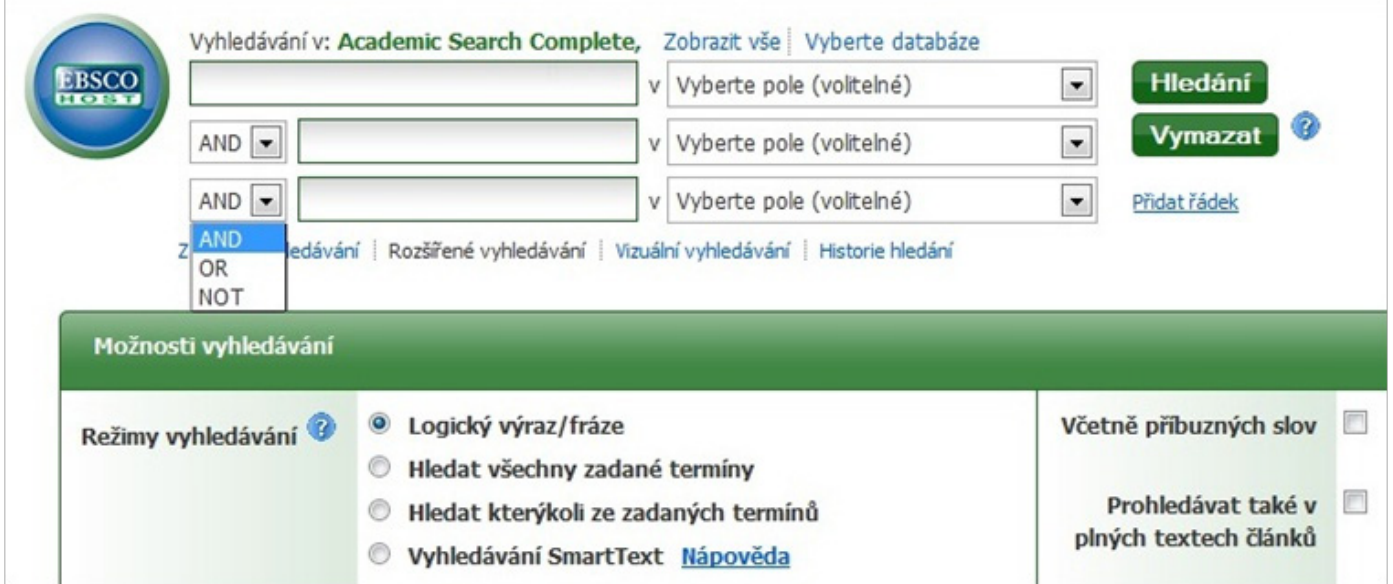

Současně je důležité si uvědomit, že je odlišné vyhledávání pomocí vyhledávacích nástrojů internetu a v katalozích knihoven a databázích. **Obecně můžeme říci, že:** 

- **• vyhledávací nástroje internetu** = vyhledávání v plných textech, tzn. systém prohledává veškerý text obsažený na stránce, může prohledávat i volně dostupné texty časopisových článků nebo celé knihy (např. Google Books).
- **• katalogy a databáze** = především vyhledávání v polích bibliografických záznamů, tzn. systém prohledává pouze údaje o dokumentech, např. názvy, klíčová slova, místo vydání, abstrakt apod. (v některých databázích je však možnost vyhledávání i v plných textech).

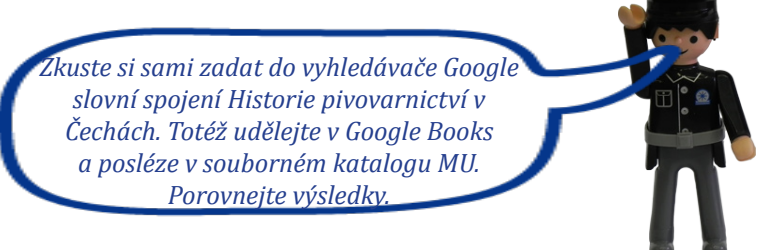

Databázím a internetu se budeme věnovat v následujících dvou modulech.

#### **3.6 Jak vyhledávat v elektronickém knihovním katalogu**

V elektronickém knihovním katalogu sice **nenajdete plné texty dokumentů,** ale zajisté se **dozvíte** plno **dalších informací:** 

- **•** kde dokument nalézt,
- **•** údaje o dokumentu a jeho klíčová slova,
- **•** jaká díla autora vlastní konkrétní knihovna či jaká vydání díla existují,
- **•** o jaký dokument se jedná (někdy je dostupná i anotace či recenze) mohou vám tak pomoci se rozhodnout, zda má cenu dokument hledat.

Pro základní potřebu na vysoké škole (zde na MU) by vám měly stačit tyto **katalogy:**

- **•** Souborný katalog MU, http://aleph.muni.cz,
- **•** Souborný katalog ČR, http://aleph.nkp.cz,
- **•** Katalog Moravské zemské knihovny v Brně, http://aleph.mzk.cz,
- **•** a katalog knihovny v místě vašeho bydliště (zkuste si nyní najít stránky vaší místní knihovny a podívejte se, jaké informace naleznete na jejím webu).

Samozřejmě můžete využít i katalogy jiných knihoven, nezapomeňte také na knihovny různých organizací muzeí, archivů apod.

**První tři uvedené katalogy fungují v systému Aleph.** Tento systém pro vás nemusí být moc intuitivní

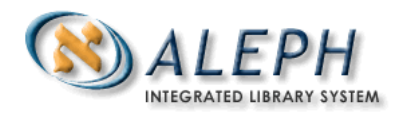

a uživatelsky přívětivý, neboť vám chce přinést všechny informace a nabídnout různé služby. Chce pro vás to nejlepší. My jsme pro vás připravili v rozšiřujících materiálech ukázku vyhledávání, neváhejte se podívat, jak s katalogem zacházet.

V katalozích knihoven můžete také využít již pro vás známé booleovské operátory, uvozovky a další finty. Ve vyhledávacím rozhraní si navíc můžete vybírat, **zda chcete hledat**:

- **•** podle autora,
- **•** podle názvu,
- **•** podle klíčových slov/předmětových hesel,
- **•** podle ISBN/ISSN atd.

#### **Katalogy vám také umožňují:**

- **•** mít přehled o čtenářském kontě,
- **•** rezervovat si půjčenou knihu,
- **•** prodlužovat si půjčené knihy apod.

Musíte však být v dotyčné knihovně registrovaní. Více si přečtěte **v rozšiřujícím materiálu Jak vyhledávat v knihovních katalozích,** který velmi doporučujeme k prostudování, může se vám hodit při plnění úkolu.

## **4 Čeho se při vyhledávání vyvarovat**

Při vyhledávání se často stane, že **uděláme chybu,** která značně znepříjemní celý vyhledávací proces a vede k tomu, že nenajdeme žádné informace nebo jich najdeme méně, než bychom očekávali.

#### **Můžou to být např.:**

- **•** logické chyby chybné kombinace výrazů pomocí booleovských operátorů (AND místo OR a naopak),
- **•** chyby při psaní slov záměna 0 x O, písmeno versus číslo,
- **•** jak jsme již zdůraznili, je třeba se seznámit s vyhledávacím systémem, který používáme, špatným použitím vyhledávacích technik také značně ovlivníme výsledek vyhledávání (je rozdíl, zda hledáme v databázi, knihovním katalogu, na internetu apod.),
- **•** překlepy, pravopis, některé systémy např. rozlišují velká a malá písmena, některé zase vyhledají termín i bez interpunkce (tj. vyhledají termín řízek i rizek).

## **5 Shrnutí modulu**

Při psaní seminárních nebo diplomových prací je třeba si uvědomit, **že existují různé zdroje a prameny** informací, z nichž můžeme čerpat, a je důležité se v nich orientovat. Jsou to:

- » knižní publikace,
- » časopisy a noviny,
- » obrázky, umělecká díla,
- » zvukové a audiovizuální dokumenty.

Nezapomeňte, že velká většina z nich je dostupná i v elektronické podobě, a to jako dokument, který jako elektronický vznikl (tzv. Born Digital), nebo dokument zdigitalizovaný. Rozlišujeme také **zdroje primární a sekundární,** podle toho, jaké informace jsou v těchto dokumentech obsaženy.

Informační zdroje a prameny můžeme hledat **v informačních institucích**, a to:

- » knihovnách,
- » archivech, muzeích, galeriích,
- » informačních centrech,
- » specializovaných institucích (např. Úřad průmyslového vlastnictví, Obchodní rejstřík apod.).

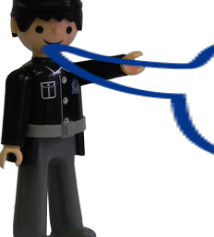

*Nejlepší rada ale zní: před samotným hledáním se seznamte s vyhledávacím systémem a využijte nejrůznějších nástrojů a taktik.*

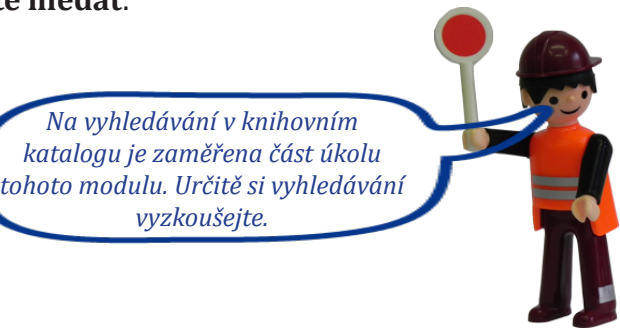

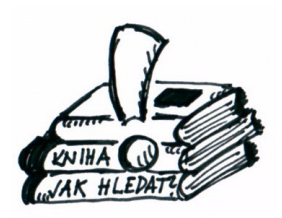

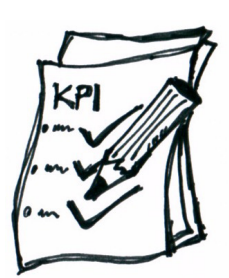

## **Seznam použité literatury**

- 1. BRATKOVÁ, Eva. K otázkám pojmu, třídění a typologie internetových a webovských informačních zdrojů. *Národní knihovna*. 1998, roč. 9, č. 5, s. 262-275. Aktualizovaný a doplněný postprint z dubna 2005 k dispozici z archivu E-LIS: http://eprints.rclis.org/3558.
- 2. FARKAŠOVÁ, Blanka. Systém knihoven v ČR. *KISK wiki* [online]. [cit. 2013-03-14]. Dostupné z WWW: http://kisk.phil.muni.cz/wiki/Syst%C3%A9m\_knihoven\_v\_%C4%8CR.
- 3. ECO, Umberto. *Jak napsat diplomovou práci. Olomouc*: Votobia, 1997. III, Vyhledávání bibliografických podkladů. III.1., Dostupnost pramenů. III.1.1., Co považujeme ve vědecké práci za prameny, s. 71-77. ISBN 80-71981-73-7.
- 4. Tvorba dotazů. *Infogram: portál pro podporu informační gramotnosti.* c2009 [cit. 2013-03-10]. Dostupné na WWW: http://www.infogram.cz/article.do?articleId=1207.
- 5. Úvod obecné základy práce s informacemi. *Ústřední knihovna Vysoké školy báňské Technické univerzity Ostrava.* [online] [cit. 2010-2-10]. Dostupné na WWW: http://knihovna.vsb.cz/kurzy/uvod/ index.html.
- 6. SEDLÁČKOVÁ, Beáta. *Dokumentografie*. *Část 1, Typologie dokumentů.* Opava: Filozoficko-přírodovědecká fakulta Slezské univerzity, 1993. 84 s. ISBN 8090158129.
- 7. THOMAS, Susan. *Primary vs. secondary sources* [online]. New York: BMCC Library, last updated 2010-02-24 [cit. 2010-02-10]. Dostupné na WWW: http://lib1.bmcc.cuny.edu/help/sources.html.
- 8. Zákon č. 257/2001 Sb., o knihovnách a podmínkách provozování veřejných knihovnických a informačních služeb (knihovní zákon). *Národní knihovna ČR* [online]. [cit. 2013-03-14]. Dostupné z WWW: http://knihovnam.nkp.cz/sekce.php3?page=03\_Leg/01\_LegPod/Zakon257.htm.

Studijní materiál vznikl z projektu: Centrum informačního vzdělávání: rozvoj informační gramotnosti na MU. Registrační číslo projektu CZ.1.07/2.2.00/28.0241.

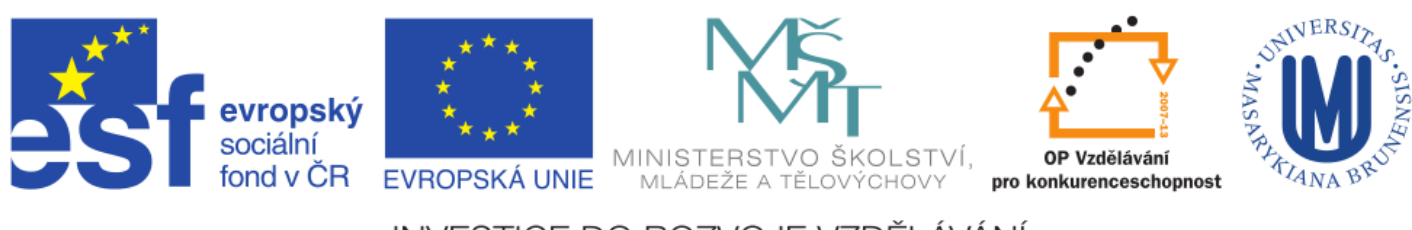

INVESTICE DO ROZVOJE VZDĚLÁVÁNÍ